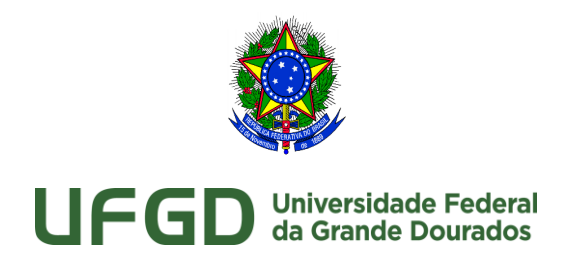

## Faculdade de Ciências Agrárias Programa de Pós-graduação em Zootecnia

## **EDITAL Nº. 17/2020 DO PROGRAMA DE PÓS-GRADUAÇÃO EM ZOOTECNIA, DE 08 DE DEZEMBRO DE 2020.**

A Coordenadoria do Programa de Pós-Graduação em Zootecnia (PPGZ) da Fundação Universidade Federal da Grande Dourados, no uso de suas atribuições legais, e conforme o **Edital PROPP Nº 37, DE 23 DE NOVEMBRO DE 2020** e **Edital nº 19/2020 – Capes**, para o PROGRAMA DE DOUTORADO SANDUÍCHE NO EXTERIOR (PDSE).

**TORNA PÚBLICO** aos/às discentes do Programa de Pós-Graduação em Zootecnia, o seguinte:

1. Estarão abertas, no período de 04 de janeiro a 25 de janeiro de 2021, as inscrições para o "Programa Institucional de Bolsas de Doutorado Sanduíche no Exterior - PDSE - CAPES";

2. Será concedida 01 bolsa com duração mínima de 04 e máxima de 06 meses;

3. As atividades no exterior deverão seguir o cronograma estabelecido pelo Edital 19/2020 – CAPES;

4. Os alunos que atenderem às exigências estabelecidas nos Editais 19/2020 Capes e Edital PROPP Nº 37, DE 23 DE NOVEMBRO DE 2020.

§1º. – Poderão concorrer a este Edital os candidatos que atenderem aos requisitos estabelecidos pela Portaria 289/2018 – Capes e pelos Editais 19/2020 – PDSE/Capes, e Edital PROPP Nº 37, DE 23 DE NOVEMBRO DE 2020 – item 4.2.

5. As inscrições e a documentação deverão ser enviadas para o PPGZ (pgz@ufgd.edu.br), até a data limite estabelecida neste Edital.

Documentos exigidos para candidatura:

5.1 Currículo Lattes atualizado;

5.2 Proposta de pesquisa, que deverá ser deverá ser elaborada conforme estabelecido no Edital 19/2020 – Capes.

5.3 Carta do(a) orientador(a) brasileiro(a), devidamente assinada e em papel timbrado da instituição de origem, justificando a necessidade do estágio e demonstrando interação técnicocientifica com o(a) coorientador(a) no exterior para o desenvolvimento das atividades propostas.

5.4 Carta de aceite da Instituição no exterior, devidamente datada e assinada pelo(a) supervisor (a) no exterior - em papel timbrado da instituição, aprovando o plano de pesquisa com a identificação do título do projeto e informando o mês/ano de início e término das atividades no

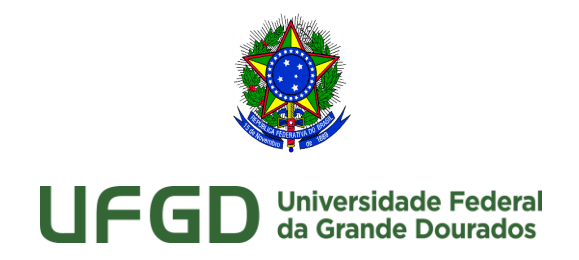

Faculdade de Ciências Agrárias

Programa de Pós-graduação em Zootecnia exterior, de forma a se compatibilizar com o prazo definido pela IES brasileira;

5.5 Certificado de Proficiência conforme exigência CAPES.

6. Para compor a nota final do candidato, num total de 10,0 (dez vírgula zero) pontos, a nota da proposta de pesquisa será multiplicada por 0,5 (zero vírgula cinco) e a nota do currículo Lattes será multiplicada por 0,5 (zero vírgula cinco). Conforme a equação a seguir:

 $NF = (NPP x 0.50) + (NC x 0.50)$ 

em que:

NF = Nota final de classificação de cada candidato; NPP = Nota da proposta de pesquisa; e NC = Nota da análise de currículo.

7. O currículo Lattes será avaliado conforme os itens constantes no Anexo I do presente Edital.

§1º - Para análise do currículo Lattes, serão avaliadas somente as produções do candidato, ocorridas a partir de janeiro de 2016, que estiverem acompanhadas de documentos válidos de comprovação.

8. Os candidatos aprovados, deverão apresentar toda documentação e requisitos previstos no Edital Além destes documentos, os candidatos deverão apresentar a documentação prevista nos Editais 019/2020-PDSE-CAPES e Edital PROPP Nº 37, DE 23 DE NOVEMBRO DE 2020.

9. Cronograma de seleção

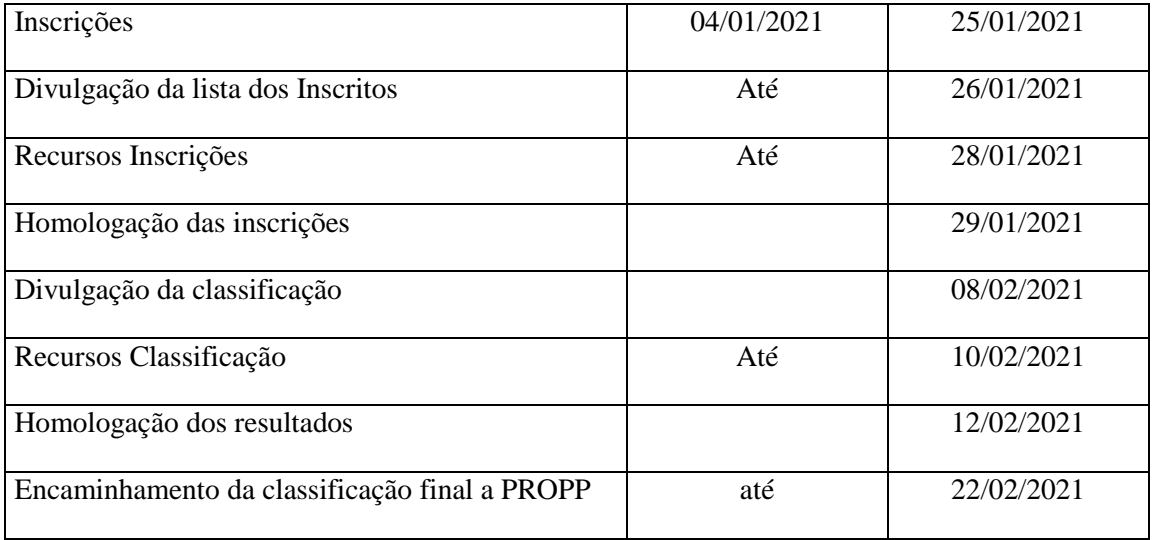

Prof. Dr. Rafael Henrique de Tonissi e Buschinelli de Goes Coordenador do Programa de Pós Graduação em Zootecnia Universidade Federal da Grande Dourados

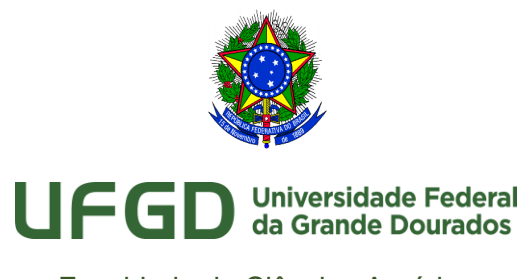

Faculdade de Ciências Agrárias Programa de Pós-graduação em Zootecnia **ANEXO I**

## **FICHA PARA PONTUAÇÃO DO CURRÍCULO**

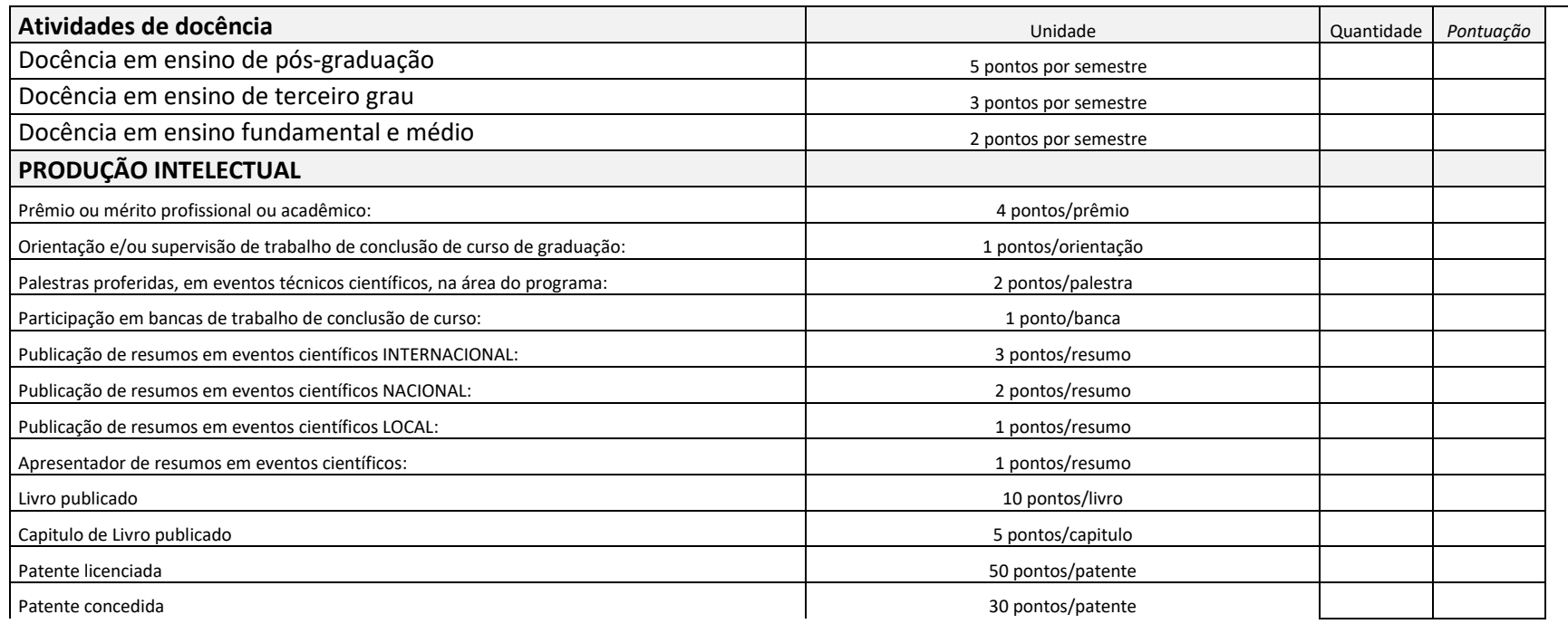

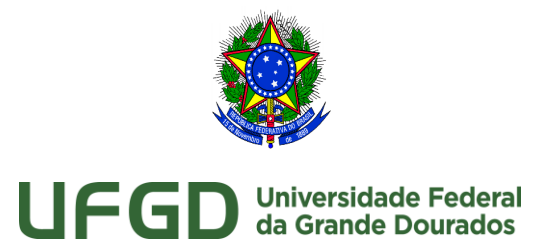

## Faculdade de Ciências Agrárias Programa de Pós-graduação em Zootecnia

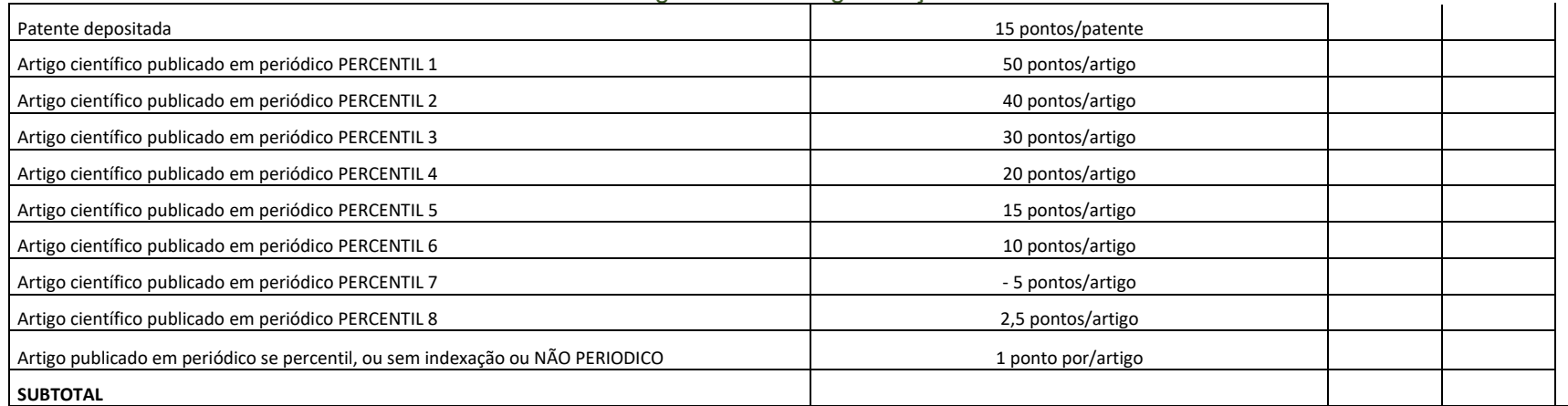

\*Considerando a classificação pela base scopus. Disponível em: [https://www.scopus.com/home.uri.](https://www.scopus.com/home.uri)

Não havendo classificação na base Scopus será considerada a classificação da Capes – Qualis

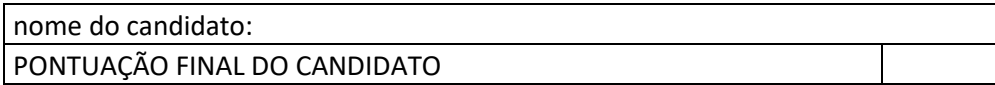